ė étails s du odifier r une Image

The copy filmad here has baan raproducad thanks to the generosity of:

娜

Douglas Library Queen's University

The imagas appaaring here are tha best quality possible considering the condition and legibility of the original copy and in kaaping with tha fliming contract spacifications.

Original copies in printed paper covers are filmed beginning with the front cover and ending on the last page with a printed or illustratad impression, or tha back covar whan appropriata. All other original copies are filmed beginning on the first paga with a printad or illustratad impression, and ending on the last page with a printed or illustrated impression.

The last recorded frame on each microfiche shall contain the symbol  $\rightarrow$  (meaning "CON-TINUED"), or the symbol  $\nabla$  (meaning "END"), whichever applies.

Maps, plates, charts, etc., may be filmed at different reduction ratios. Those too large to be entirely included in one exposure are filmed beginning in the upper left hand corner, laft to right and top to bottom, as many frames as required. The following diagrams illustrate the method:

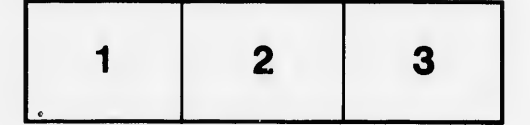

L'examplaira filmé fut raproduit grâce à la générosité da:

> Douglas Library Queen's University

Las imagas suivantes ont été raproduites avec le plus grand soin, compte tenu da la condition et<br>de la natteté da l'exemplaire filmé, et an conformité avac les conditions du contrat de filmage.

Las axamplairas originaux dont la couverture en papiar ast imprimée sont filmés an commançant par le premier plat et en terminant soit par la dernièra page qui comporta une empreinte d'imprassion ou d'illustration, soit par la sacond plat, salon la cas. Tous les autras examplaires originaux sont flimés en commencant par la pramière page qui comporte une emprainte d'impression ou d'illustration et en terminant par la dernière page qui comporte une telle empreinte.

Un des symboles suivants apparaftra sur la dernidre image de cheque microfiche, selon le cas: le symbols -^ signifie "A SUIVRE". le symbole  $\nabla$  signifie "FIN".

Les cartes, planches, tableaux, etc., peuvent être filmés à des taux de réduction différents. Lorsque le document est trop grand pour être reproduit en un seul cliché, il est filmé à partir da l'angie supérieur gauche, de gauche à droite. et de haut en bas. en prenant le nombre d'images ndcessaire. Les diagrammes suivants illustrent la m6thode.

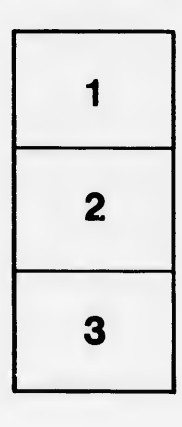

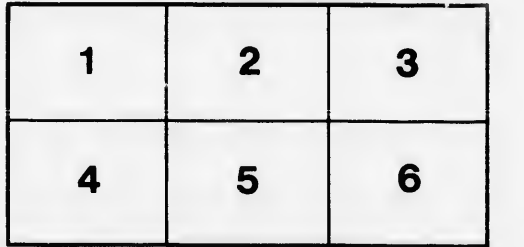

rrata to

ś

pelure. nà

 $32X$